# Årsredovisning

och

# Koncernredovisning

för

# Sjöstrand Coffee Int AB (Publ)

559024-7275

Räkenskapsåret

2020

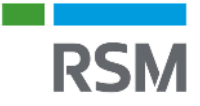

## REVISIONSBERÄTTELSE

#### Till bolagsstämman i Sjöstrand Coffee Int AB (Publ), org.nr 559024-7275

#### **Rapport om årsredovisningen och koncernredovisningen**

#### **Uttalanden**

Jag har utfört en revision av årsredovisningen och koncernredovisningen för Sjöstrand Coffee Int AB (Publ) för år 2020.

Enligt min uppfattning har årsredovisningen och koncernredovisningen upprättats i enlighet med årsredovisningslagen och ger en i alla väsentliga avseenden rättvisande bild av Sjöstrand Coffee Int AB (Publ)s och dess dotterföretags finansiella ställning per den 31 december 2020 och av dessas finansiella resultat och kassaflöden för året enligt årsredovisningslagen. Förvaltningsberättelsen är förenlig med årsredovisningens och koncernredovisningens övriga delar.

Jag tillstyrker därför att bolagsstämman fastställer resultaträkningen och balansräkningen för moderbolaget och för koncernen.

#### **Grund för uttalanden**

Jag har utfört revisionen enligt International Standards on Auditing (ISA) och god revisionssed i Sverige. Mitt ansvar enligt dessa standarder beskrivs närmare i avsnittet Revisorns ansvar. Jag är oberoende i förhållande till Sjöstrand Coffee Int AB (Publ) enligt god revisorssed i Sverige och har i övrigt fullgjort mitt yrkesetiska ansvar enligt dessa krav.

Jag anser att de revisionsbevis jag har inhämtat är tillräckliga och ändamålsenliga som grund för mina uttalanden.

#### **Övriga upplysningar**

Revisionen av årsredovisningen för räkenskapsåret 2019 har utförts av en annan revisor som lämnat en revisionsberättelse daterad 2020-03-30 med omodifierade uttalanden i Rapport om årsredovisningen.

#### **Styrelsens och verkställande direktörens ansvar**

Det är styrelsen och verkställande direktören som har ansvaret för att årsredovisningen upprättas och att den ger en rättvisande bild enligt årsredovisningslagen. Styrelsen och verkställande direktören ansvarar även för den interna kontroll som de bedömer är nödvändig för att upprätta en årsredovisning som inte innehåller några väsentliga felaktigheter, vare sig dessa beror på oegentligheter eller misstag.

Vid upprättandet av årsredovisningen ansvarar styrelsen och verkställande direktören för bedömningen av bolagets förmåga att fortsätta verksamheten. De upplyser, när så är tillämpligt, om förhållanden som kan påverka förmågan att fortsätta verksamheten och att använda antagandet om fortsatt drift. Antagandet om fortsatt drift tillämpas dock inte om styrelsen och verkställande direktören avser att likvidera bolaget, upphöra med verksamheten eller inte har något realistiskt alternativ till att göra något av detta

#### **Revisorns ansvar**

Mina mål är att uppnå en rimlig grad av säkerhet om huruvida årsredovisningen och koncernredovisningen som helhet inte innehåller några väsentliga felaktigheter, vare sig dessa beror på oegentligheter eller misstag, och att lämna en revisionsberättelse som innehåller mina uttalanden. Rimlig säkerhet är en hög grad av säkerhet, men är ingen garanti för att en revision som utförs enligt ISA och god revisionssed i Sverige alltid kommer att upptäcka en väsentlig felaktighet om en sådan finns. Felaktigheter kan uppstå på grund av oegentligheter eller misstag och anses vara väsentliga om de enskilt eller tillsammans rimligen kan förväntas påverka de ekonomiska beslut som användare fattar med grund i årsredovisningen och koncernredovisningen.

En ytterligare beskrivning av mitt ansvar för revisionen av årsredovisningen finns på Revisorsinspektionens webbplats:

www.revisorsinspektionen.se/revisornsansvar. Denna beskrivning är en del av revisionsberättelsen.

#### **Rapport om andra krav enligt lagar och andra författningar**

#### **Uttalanden**

Utöver min revision av årsredovisningen och koncernredovisningen har jag även utfört en revision av styrelsens och verkställande direktörens förvaltning för Sjöstrand Coffee Int AB (Publ) för år 2020 samt av förslaget till dispositioner beträffande bolagets vinst eller förlust.

Jag tillstyrker att bolagsstämman disponerar vinsten enligt förslaget i förvaltningsberättelsen och beviljar styrelsens ledamöter och verkställande direktören ansvarsfrihet för räkenskapsåret.

#### **Grund för uttalanden**

Jag har utfört revisionen enligt god revisionssed i Sverige. Mitt ansvar enligt denna beskrivs närmare i avsnittet Revisorns ansvar. Jag är oberoende i förhållande till Sjöstrand Coffee Int AB (Publ) enligt god revisorssed i Sverige och har i övrigt fullgjort mitt yrkesetiska ansvar enligt dessa krav.

Jag anser att de revisionsbevis jag har inhämtat är tillräckliga och ändamålsenliga som grund för mina uttalanden.

#### **Styrelsens och verkställande direktörens ansvar**

Det är styrelsen som har ansvaret för förslaget till dispositioner beträffande bolagets vinst eller förlust. Vid förslag till utdelning innefattar detta bland annat en bedömning av om utdelningen är försvarlig med hänsyn till de krav som bolagets verksamhetsart, omfattning och risker ställer på storleken av bolagets egna kapital, konsolideringsbehov, likviditet och ställning i övrigt.

Styrelsen ansvarar för bolagets organisation och förvaltningen av bolagets angelägenheter. Detta innefattar bland annat att fortlöpande bedöma bolagets ekonomiska situation och att tillse att bolagets organisation är utformad så att bokföringen, medelsförvaltningen och bolagets ekonomiska angelägenheter i övrigt kontrolleras på ett betryggande sätt. Den verkställande direktören ska sköta den löpande förvaltningen enligt styrelsens riktlinjer och anvisningar och bland annat vidta de åtgärder som är nödvändiga för att bolagets bokföring ska fullgöras i överensstämmelse med lag och för att medelsförvaltningen ska skötas på ett betryggande sätt.

#### **Revisorns ansvar**

Mitt mål beträffande revisionen av förvaltningen, och därmed mitt uttalande om ansvarsfrihet, är att inhämta revisionsbevis för att med en rimlig grad av säkerhet kunna bedöma om någon styrelseledamot eller verkställande direktören i något väsentligt avseende:

- företagit någon åtgärd eller gjort sig skyldig till någon försummelse som kan föranleda ersättningsskyldighet mot bolaget, eller
- på något annat sätt handlat i strid med aktiebolagslagen, årsredovisningslagen eller bolagsordningen.

Mitt mål beträffande revisionen av förslaget till dispositioner av bolagets vinst eller förlust, och därmed mitt uttalande om detta, är att med rimlig grad av säkerhet bedöma om förslaget är förenligt med aktiebolagslagen.

Rimlig säkerhet är en hög grad av säkerhet, men ingen garanti för att en revision som utförs enligt god revisionssed i Sverige alltid kommer att upptäcka åtgärder eller försummelser som kan föranleda ersättningsskyldighet mot bolaget, eller att ett förslag till dispositioner av bolagets vinst eller förlust inte är förenligt med aktiebolagslagen.

En ytterligare beskrivning av mitt ansvar för revisionen av förvaltningen finns på Revisorsinspektionens webbplats: www.revisorsinspektionen.se/revisornsansvar. Denna beskrivning är en del av revisionsberättelsen.

Stockholm den 26 mars 2021

Anneli Richardsson

Auktoriserad revisor

# Verifikat

Transaktion 09222115557444342339

### Dokument

Revisionsberättelse Sjöstrand Coffee Int AB Huvuddokument 1 sida Startades 2021-03-26 17:35:50 CET (+0100) av Anneli Richardson (AR) Färdigställt 2021-03-26 17:38:05 CET (+0100)

### Signerande parter

#### Anneli Richardson (AR)

RSM Stockholm AB anneli.richardson@rsm.se +46706393966 Signerade 2021-03-26 17:38:05 CET (+0100)

Detta verifikat är utfärdat av Scrive. Information i kursiv stil är säkert verifierad av Scrive. Se de dolda bilagorna för mer information/bevis om detta dokument. Använd en PDF-läsare som t ex Adobe Reader som kan visa dolda bilagor för att se bilagorna. Observera att om dokumentet skrivs ut kan inte integriteten i papperskopian bevisas enligt nedan och att en vanlig papperutskrift saknar innehållet i de dolda bilagorna. Den digitala signaturen (elektroniska förseglingen) säkerställer att integriteten av detta dokument, inklusive de dolda bilagorna, kan bevisas matematiskt och oberoende av Scrive. För er bekvämlighet tillhandahåller Scrive även en tjänst för att kontrollera dokumentets integritet automatiskt på: https://scrive.com/verify

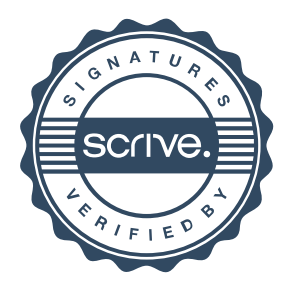

Styrelsen och verkställande direktören för Sjöstrand Coffee Int AB (Publ) avger följande årsredovisning och koncernredovisning för räkenskapsåret 2020.

Årsredovisningen är upprättad i svenska kronor, SEK. Om inte annat särskilt anges, redovisas alla belopp i hela kronor (kr). Uppgifter inom parentes avser föregående år.

## **Förvaltningsberättelse**

### **Information om verksamheten**

Sjöstrand Coffee Int AB, som har sitt säte i Stockholm, grundades 2015 och är moderbolag till Sjöstrand Trading AB med organisationsnummer 556936-2535. Sjöstrand Coffee Int AB är ett publikt bolag som är noterat på Spotlight Stock Market.

Företaget har sitt säte i Stockholm.

#### **Väsentliga händelser under räkenskapsåret**

Koncernen har under 2020 ökat omsättningen med dryga 50% till ca 10,3 miljoner totalt över året. Koncernens resultat landar på minus ca 1,6 miljoner vilket är knapp förbättring mot fg år.

Koncernens resultat landar på minus ca 1,6 miljoner att jämfora med ca minus 1,7 miljoner föregående år. Årets resultat påverkas av de investeringar som gjorts i ny organisation, etablering av lagerverksamhet och kundservice, samt ökade marknadsföringskostnader. Dessa investeringar har syftat till att skapa rätt förutsättningar för framtida tillväxt. Det fjärde kvartalet har varit årets starkaste med en omsättning på 4,2 miljoner, en ökning med hela 170% mot föregående år. Koncernen uppnår ett positivt kassaflöde över året som härrör till den riktade emission som genomfördes under sommaren. Det helägda dotterbolaget Sjöstrand Trading AB där all operativ verksamhet sker, gör för första gången sedan bolaget grundades ett positivt resultat för året, ca 30 TSEK.

Arbetet, som inleddes under årets andra kvartal, med att förbättra marginalstrukturen genom prisjusteringar och kostnadsreduceringar har gett effekt under det fjärde kvartalet. Under året har dessutom en rad kvalitetsförbättringar gjorts i bolagets produkter, vilket sammantaget ger starkta förutsättningar framåt. I samband med bolagsstämman in april valdes Jenny Kessler-Mertsch in som ny ledamot att efterträda, Niklas Gustafsson som lämnade styrelsen i samband med stämman. Jenny har en bakgrund bl a som ansvarig för retailsegmentet hos Bosch Siemens Home i Nordeuropa. Hon har även haft en rad framträdande roller inom FMCG hos bl a Arla och P&G och arbetar idag med chefsrekrytering och ledarskapsutveckling.

I juni tillträdde Cecilia Hjertzell som ny verkställande direktör, efter Niklas Gustafsson. Cecilia har varit verksam som styrelseledamot i Sjöstrand Coffee Int AB, sedan 2019 och har en bakgrund som marknadschef för Bosch och Siemens Home i Nordeuropa, varumärkeschef för Telia Sverige och byråchef för designbyrån Söderhavet. Hon har stor erfarenhet av att utveckla e-handel och driva digitaliseringsprojekt från en rad branscher.

I november fick Sjöstrand Coffee Int AB sin ansökan för registrerat EU-varumärke godkänd för

Sjöstrand Coffee Concept av EUIPO, Europeiska gemenskapens immaterialrättsmyndighet och varumärket är därmed varumärkesskyddat i samtliga EU:s medlemsländer. Varumärket Sjöstrand Coffee Concept ägs av Sjöstrand Trading AB och är sedan 2016-06-17 registrerat i det svenska varumärkesregistret via det Patent- och Registreringsverket och sedan 2020-11-07 även registrerat som EU-varumärke via EUIPO, Europeiska gemenskapens immaterialrättsmyndighet

#### **Väsentliga händelser efter räkenskapsårets slut**

Den 11 januari hölls en extra bolagsstämma i Sjöstrand Int AB. På stämman beslutades att anta en ny bolagsordning där ändringar från tidigare bolagsordning inkluderar höjda gränsvärden vad avser aktiekapital och antal aktier samt förändring av lägst och högst antal styrelseledamöter. I samband med stämman valdes Michael Steinle in som ny styrelseledamot och Cecilia Hjertzell avgick för att fullt ut kunna fokusera på VD-uppdraget. Michael Steinle har en bakgrund som VD för ett flertal av BSH (Bosch Siemens Home)-koncernens bolag bl a i Nordeuropa, Storbritannien och Nordamerika och arbetar i flera internationella styrelser. Ett incitamentsprogram i form av teckningsoptioner till nyckelpersoner och styrelse godkändes även. Där teckningsoptionerna utges mot ett fastställt vederlag om 0,38 kr per teckningsoption. Teckningspriset fastställdes till 2,16 kr med 18 månaders löptid.

#### **Viktiga externa faktorer som påverkat företagets ställning och resultat**

Under det första halvåret 2020 så har bolaget resultat påverkats negativt av att den svenska kronan försvagats gentemot USD och EUR som lett till en ökad produktionskostnad. Bolaget påverkades mindre i de affärer som görs med länder utanför Sverige då fakturorna ställs ut i EUR. Under Q3 och Q4 har den svenska kronan stärkts mot både dollar och EURO vilket lett till ett omvänt förhållande.

#### **Speciella omständigheter som i särskild grad berör företaget**

Lokala förändringar i det europeiska direktivet för hantering av elavfall och förpackningar har genomförts under året vilket bolaget har förhållit sig till för att säkerställa god regelefterlevnad.

### **Förväntad framtida utveckling samt väsentliga risker och osäkerhetsfaktorer**

De strukturella förändringar och marknadsetableringar som genomförts i bolaget under 2020 har rustat bolaget för en internationell expansion under 2021 med en betydligt starkare tillväxttakt, än under 2020 och att bolaget därmed vänder till att bli ett vinstgenererande bolag.

Med tydliga processer för kvalitetsförbättringar, effektivisering i logistik och kundhantering samt ökade försäljningsvolymer ger sammantaget bolaget ett bra utgångsläge att fortsätta förbättra bolagets försäljningsmarginaler.

Genom strategiska rekryteringar har bolaget rustat för såväl en ökad försäljningstillväxt inom internationell retail samt tillika en fortsatt stark tillväxt online. Genom att arbeta fokuserat med att skapa effektiva underliggande processer har bolaget förbättrat sina möjligheter till att växa affären med en effektiv organisation.

Det rådande marknadsläget ur ett branschperspektiv har varit gynnsamt under 2020 och spås en fortsatt god tillväxt genom ett flexibelt arbetssätt som en konsekvens av Covid-19. Samtidigt så skapar pandemin en ökad risk för en konjunkturnedgång som kan påverka köpkraften. Segmentet hotell- och restaurang har redan påverkats av den rådande situationen.

Covid-19 har medfört ytterligare ett ökat fokus på vikten av hållbara lösningar. Att USA nu återanslutit sig till Parisavtalet kommer troligen medföra att klimatet kommer än mer i fokus. På samma gång sker en omställning inom kapitalmarknaden där hållbarhetsaspekter vägs allt tyngre vid investeringsbeslut, vilket torde gynna bolaget.

Handelssituationen mellan Kina och USA spås kunna förbättras till följd av det amerikanska presidentvalet 2020. Kina har påverkats av valutans tapp mot dollar, ökade handelshinder och arbetskraftskostnader vilket kan komma att påverka produktionskostnaderna under året. Även fraktkostnaderna har ökat under 2020 till följd av pandemin då fraktbolag tvingats gå med tomma laster tillbaka från Europa och situationen kommer troligen vara densamma under åtminstone den första halvan av Europa.

Brexitavtalet som slutligen kom till stånd mellan Storbritannien och EU i december 2020 har fortsatt skapa en otydlighet kring handel med Storbritannien. Sjöstrand Coffee Int AB har under början av januari blivit medlem i Brittisk-Svenska handelskammaren som arbetar aktivt för att skapa tydlighet kring de svenska handelsförutsättningarna på den brittiska marknaden.

### **Resultat och ställning**

Bolagets resultat landar på minus ca 1,6 MKR för 2020 och med en kraftigt ökad tillväxt i omsättningen. Med en ytterligare stärkt tillväxt under 2020, genomförda och kommande prisjusteringar, en ny operationell modell och en organisation med nyckelkompetenser så har bolaget skapat gynnsamma förutsättningar för en kraftigt ökad omsättningen och därmed ett positivt resultat under 2021.

### **Hållbarhetsupplysningar**

Sjöstrand verkar för att samtliga bolagets verksamheter driver sin affärsutveckling utifrån ett hållbarhetsperspektiv utifrån perspektivet människan, planeten, lönsamheten. Genom en tydligt cirkulär affärsmodell skapas goda förutsättningar för en hållbar och lönsam affärsmodell, en efterfrågan bland köparna som ställer allt större krav på de företag de väljer att handla av att de handlar utifrån ett hållbarhetsperspektiv, vilket på sikt gynnar ägarna genom en ökad lönsamhet.

#### **Organisation och styrelse**

Vid årets slut hade Sjöstrand Coffee INT AB (Publ) en anställd och fyra styrelseledamöter varav en tillika VD. Efter balansdagen har ändringar i styrelsen registrerats.

### **Ägare**

Största ägarna från Aktieboken, Euroclear per 2020-12-31:

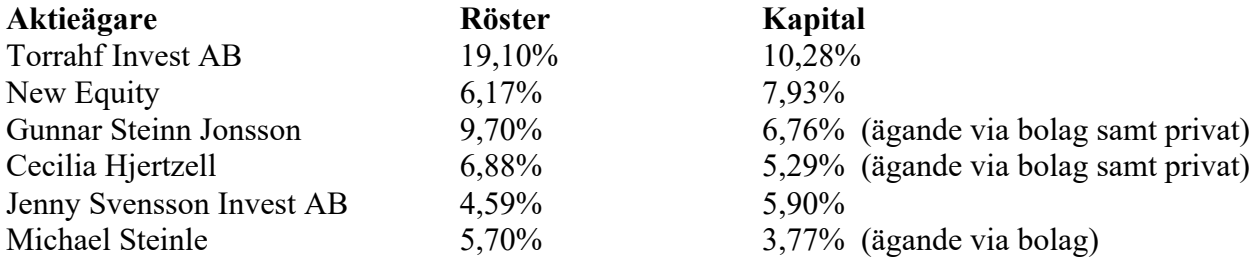

#### **Aktien**

Bolaget har per 2020-12-31, 25 228 998 st aktier, varav 800 000 serie av serie A och 24 428 998 st av serie B. Aktiekapitalet uppgick den 31/12 2020 till 2 522 899,80 SEK.

Vid årets slut var aktiekursen 1,25 SEK och det totala börsvärdet 31 536 247 SEK.

#### **Väsentliga förändringar i ägarstrukturen**

I februari förvärvade Torrahf Invest AB 400.000 A-aktier från Jenny Svensson Invest, vilket innebar att företaget blev den enskilt största ägaren med 6,35% av kapitalet och ca 22,76% av rösterna.

I juni utlyste och genomförde bolaget en riktad nyemission som beslutades på en extra bolagsstämma. Grundaren Niklas Gustafsson sålde av 400.000 A-aktier, via sitt bolag Baloo Invest AB, vilket motsvarar dryga 12% av rösterna i Sjöstrand. Aktierna förvärvades av Cecilia Hjertzell genom bolag, Gunnar Steinn Jonsson genom bolag, J-P Berlips genom bolag samt Michael Steinle genom bolag och resulterade i flaggningsmeddelande från Cecilia Hjertzell och Gunnar Steinn Jonsson för 7,38% respektive 9,52% av rösterna.

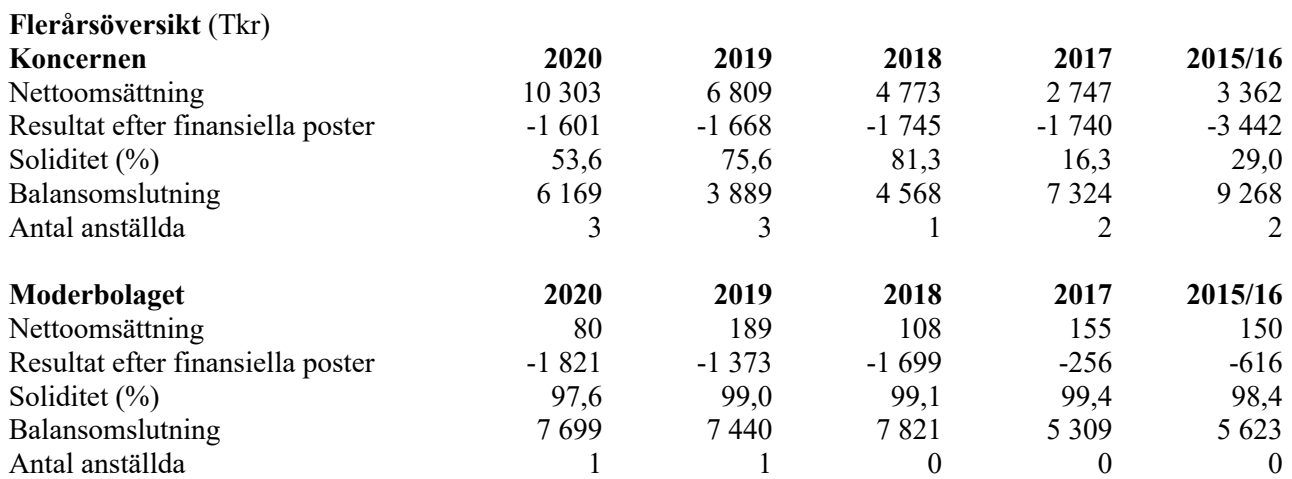

För definitioner av nyckeltal, se Redovisnings- och värderingsprinciper.

### **Förändring av eget kapital**

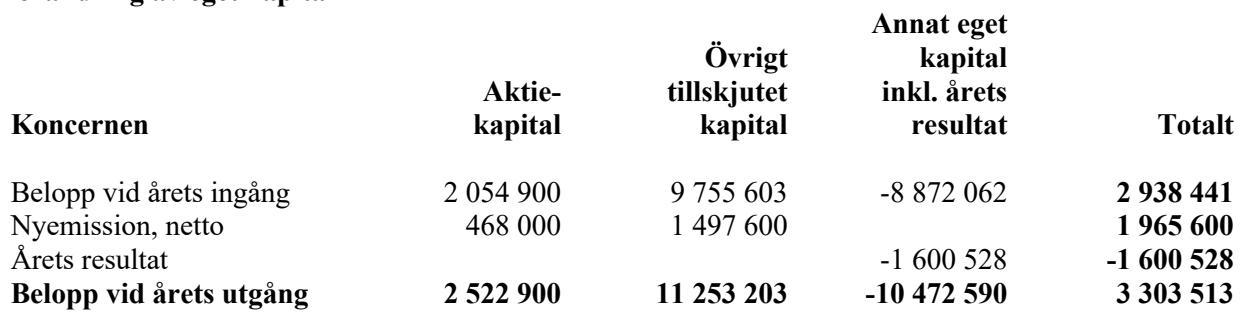

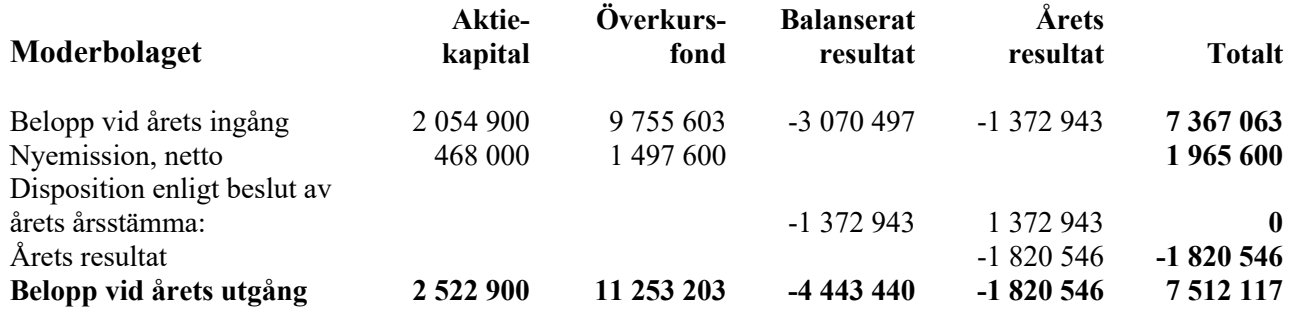

#### **Förslag till vinstdisposition**

Styrelsen föreslår att till förfogande stående vinstmedel (kronor):

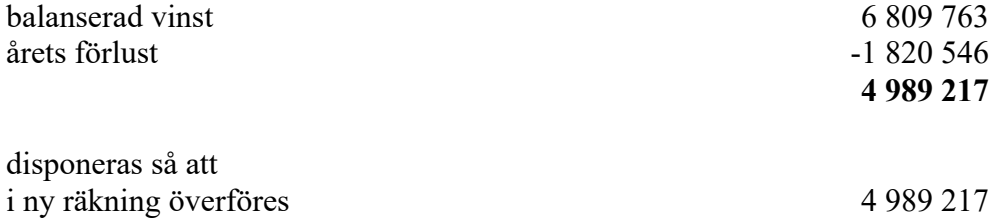

Koncernens och moderbolagets resultat och ställning i övrigt framgår av efterföljande resultatoch balansräkningar samt kassaflödesanalyser med noter.

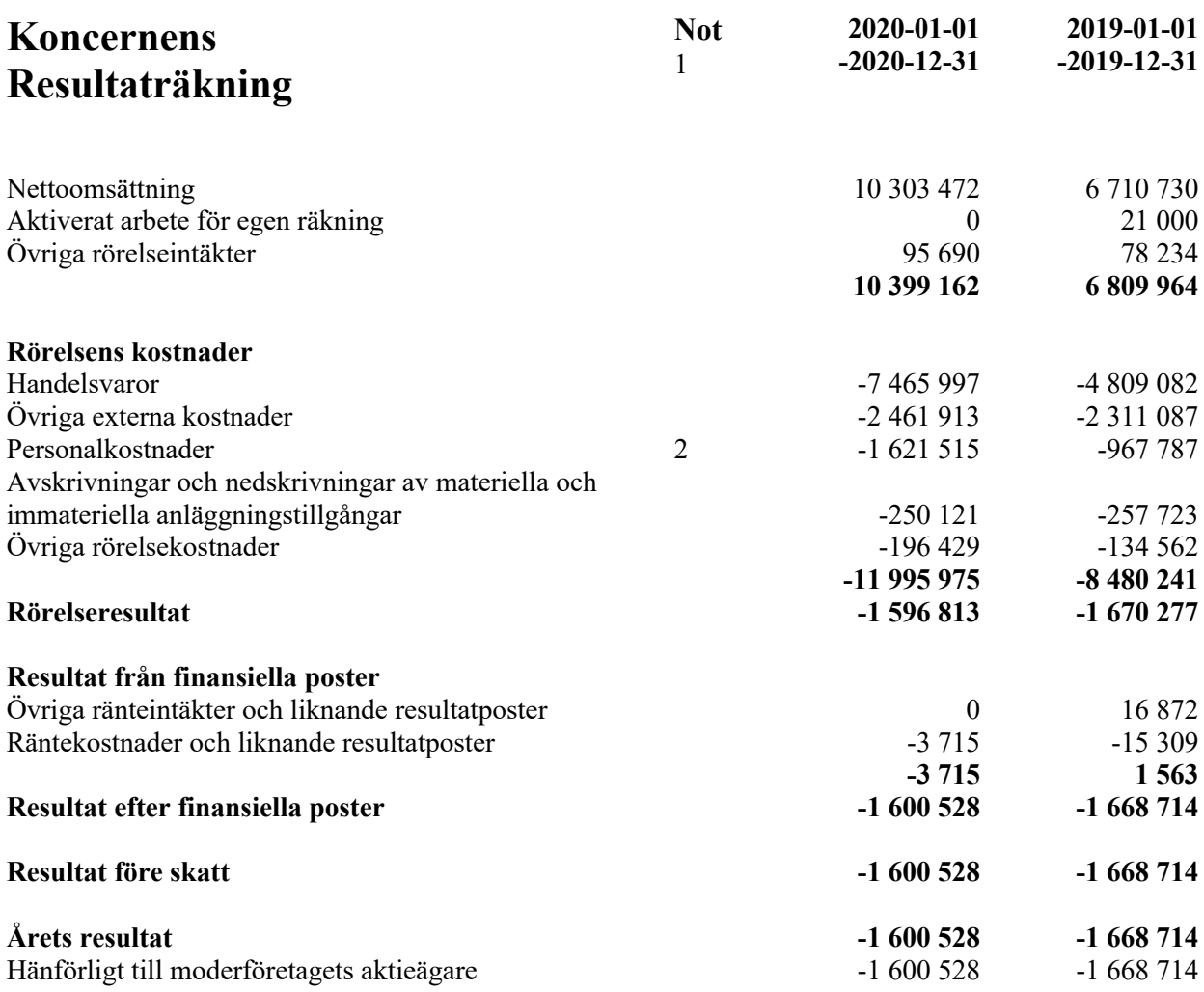

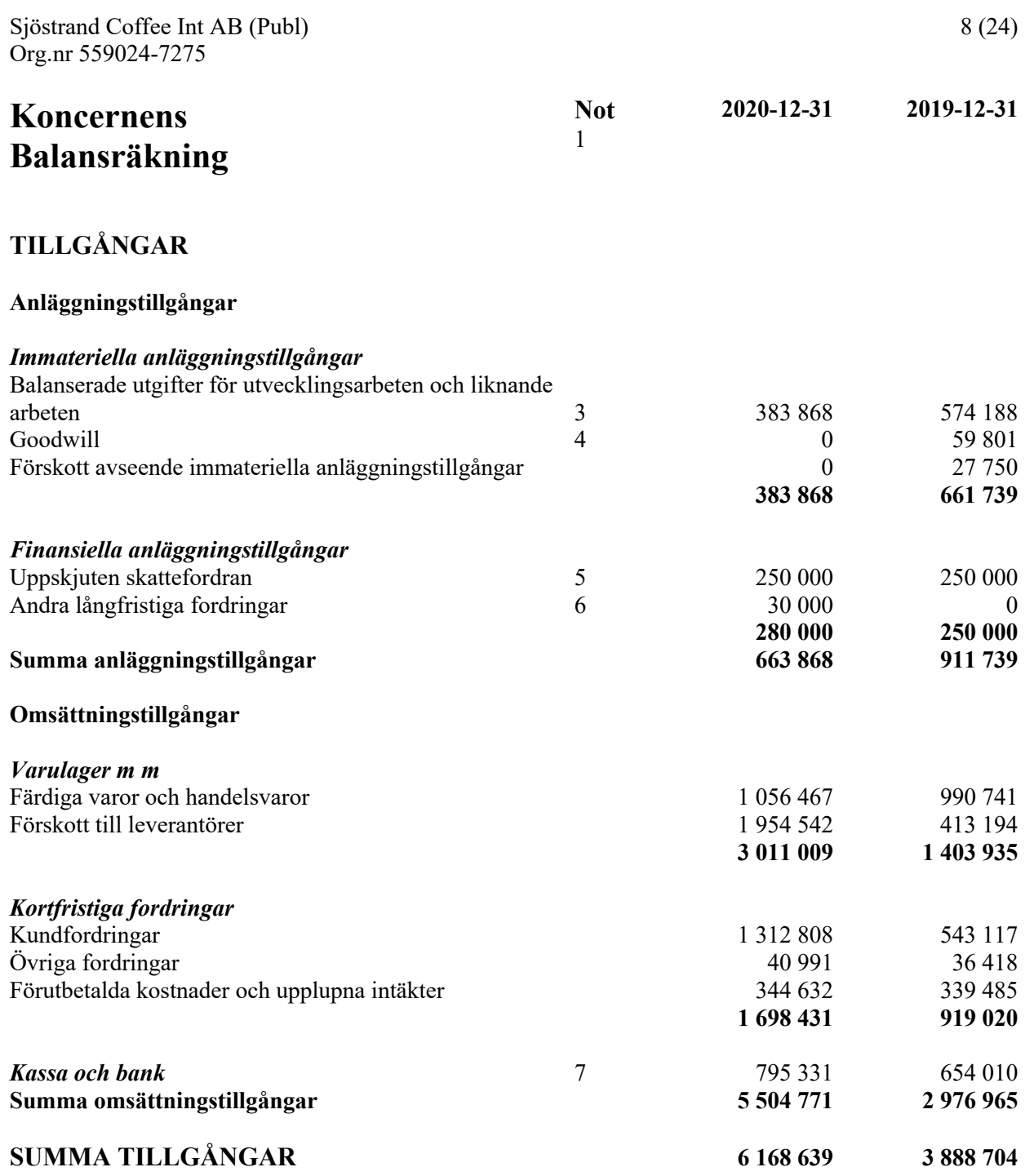

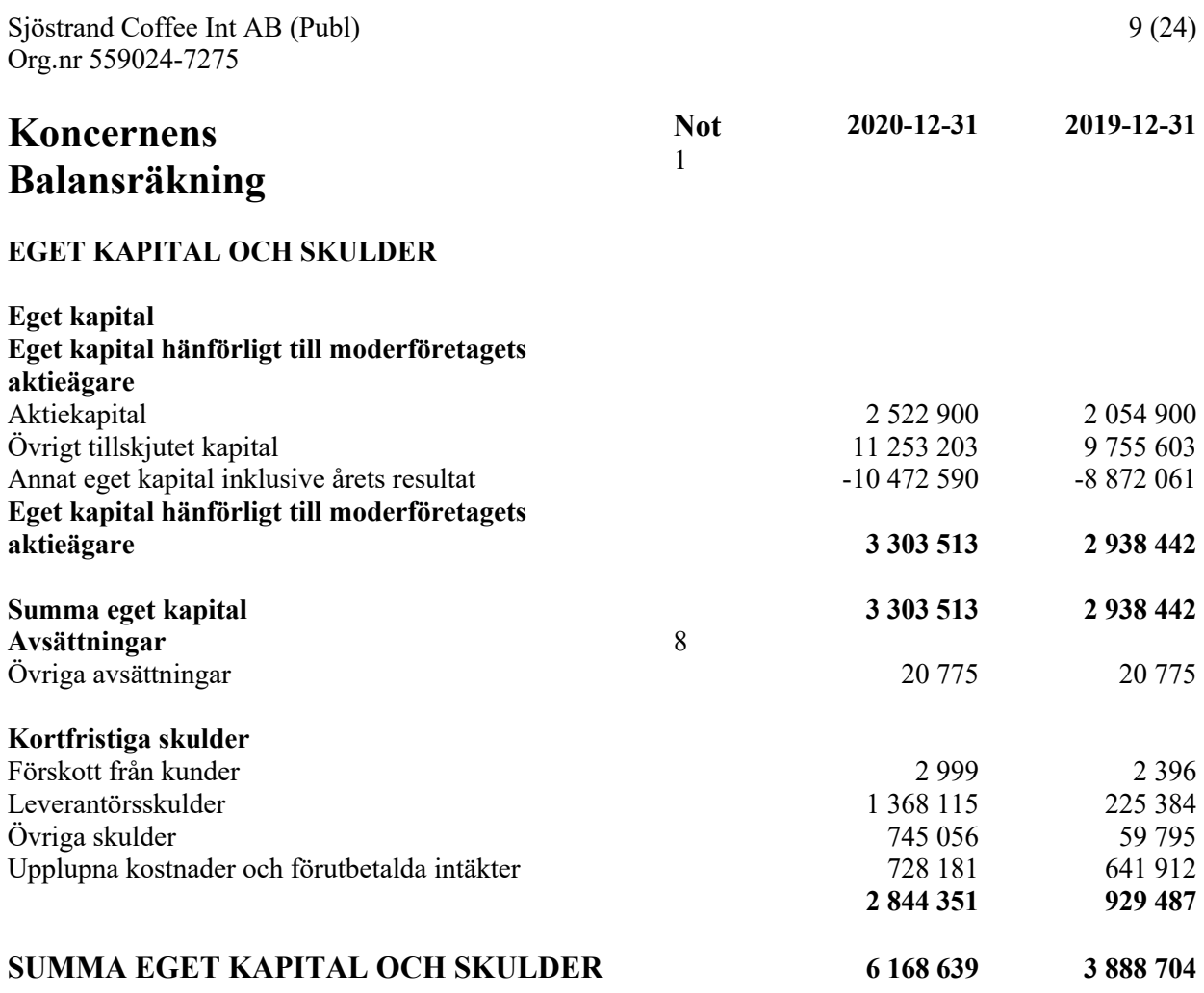

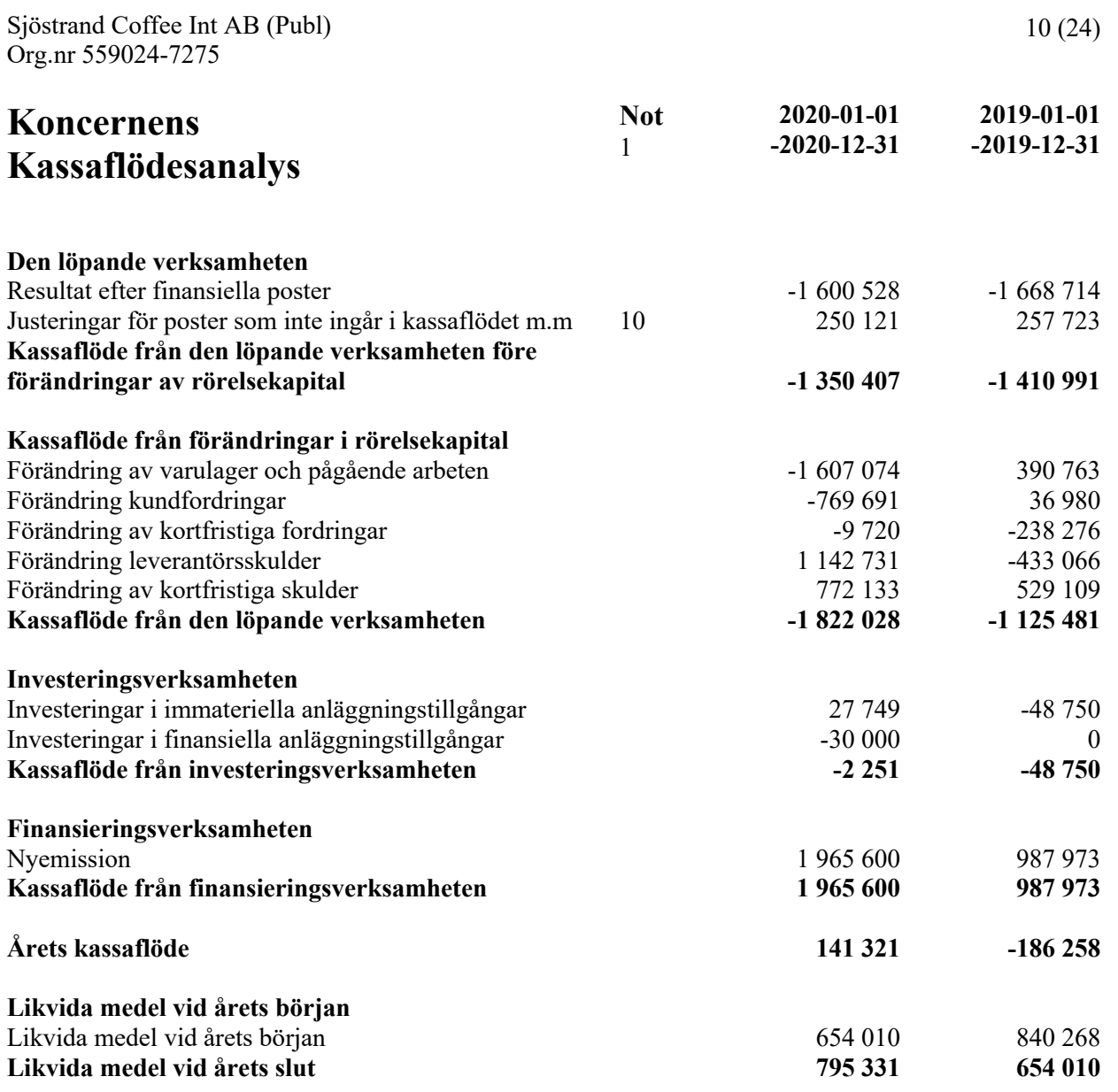

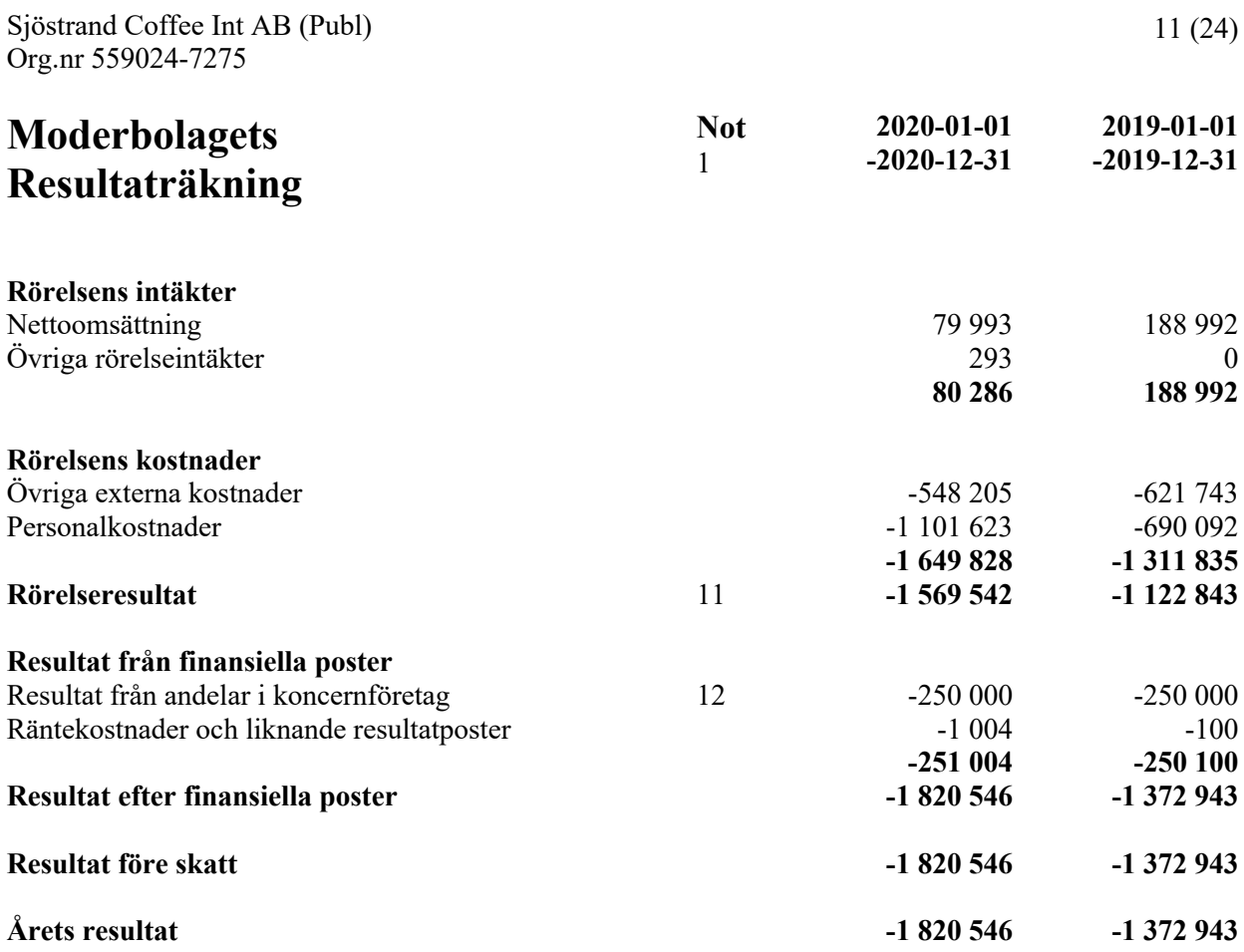

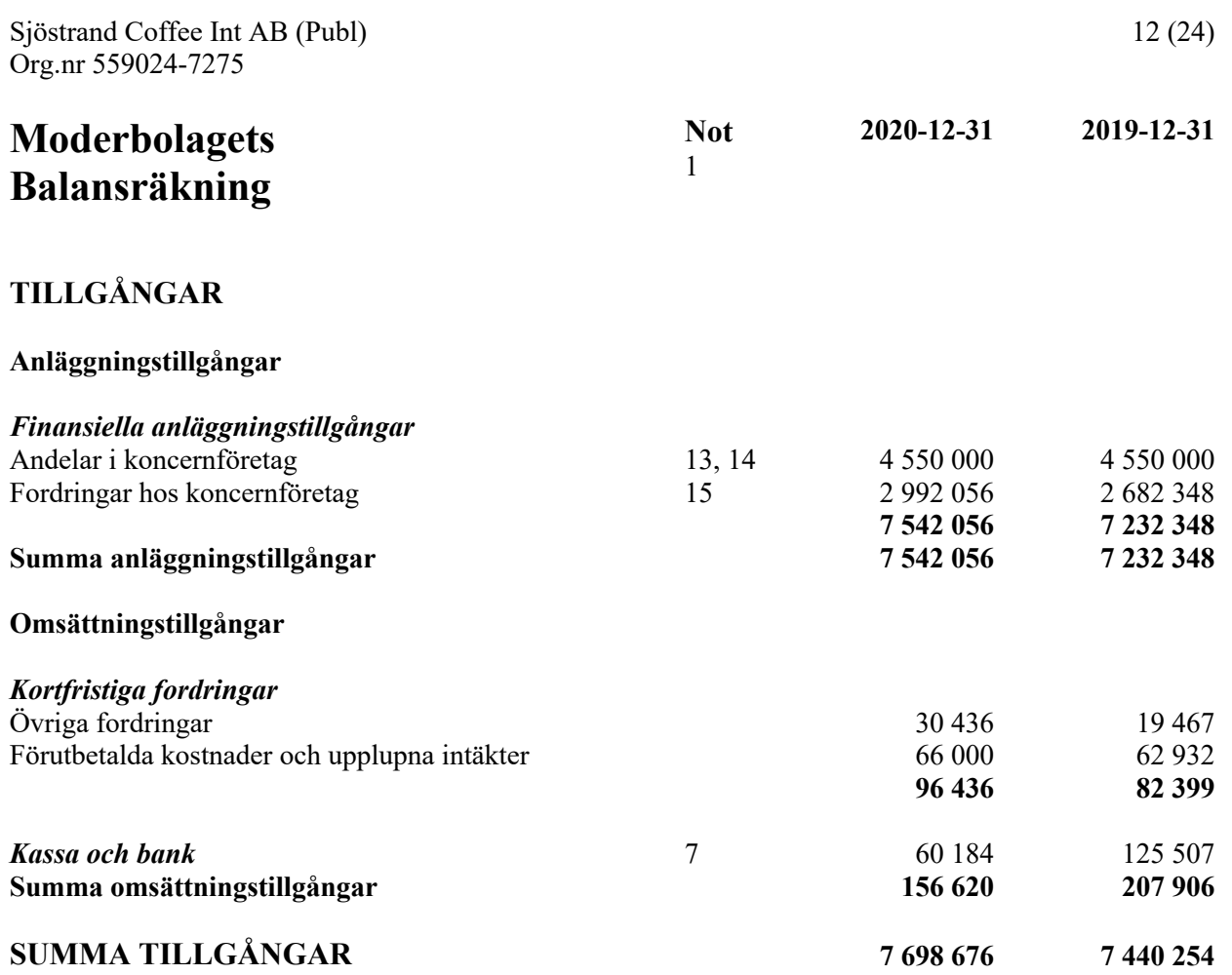

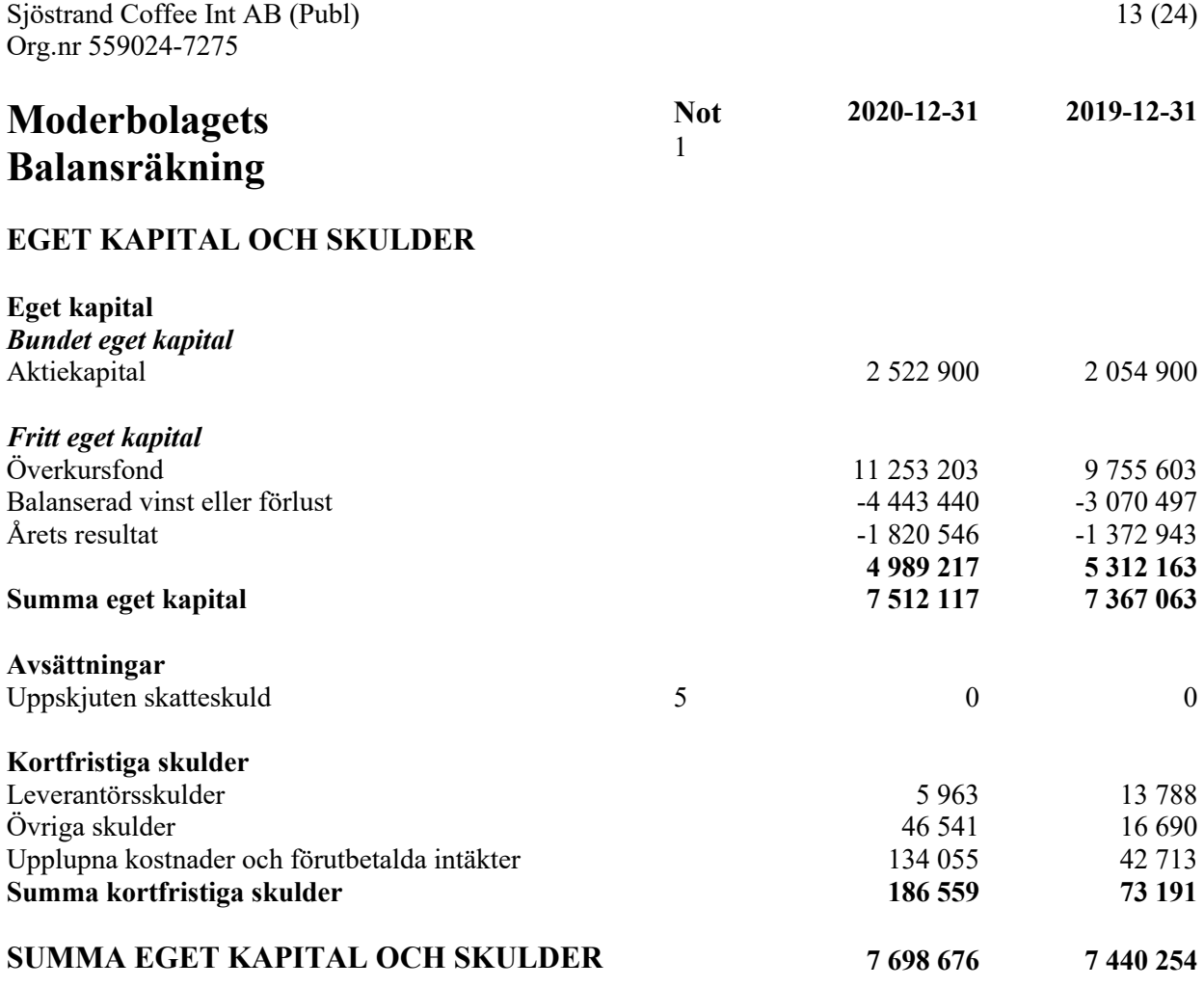

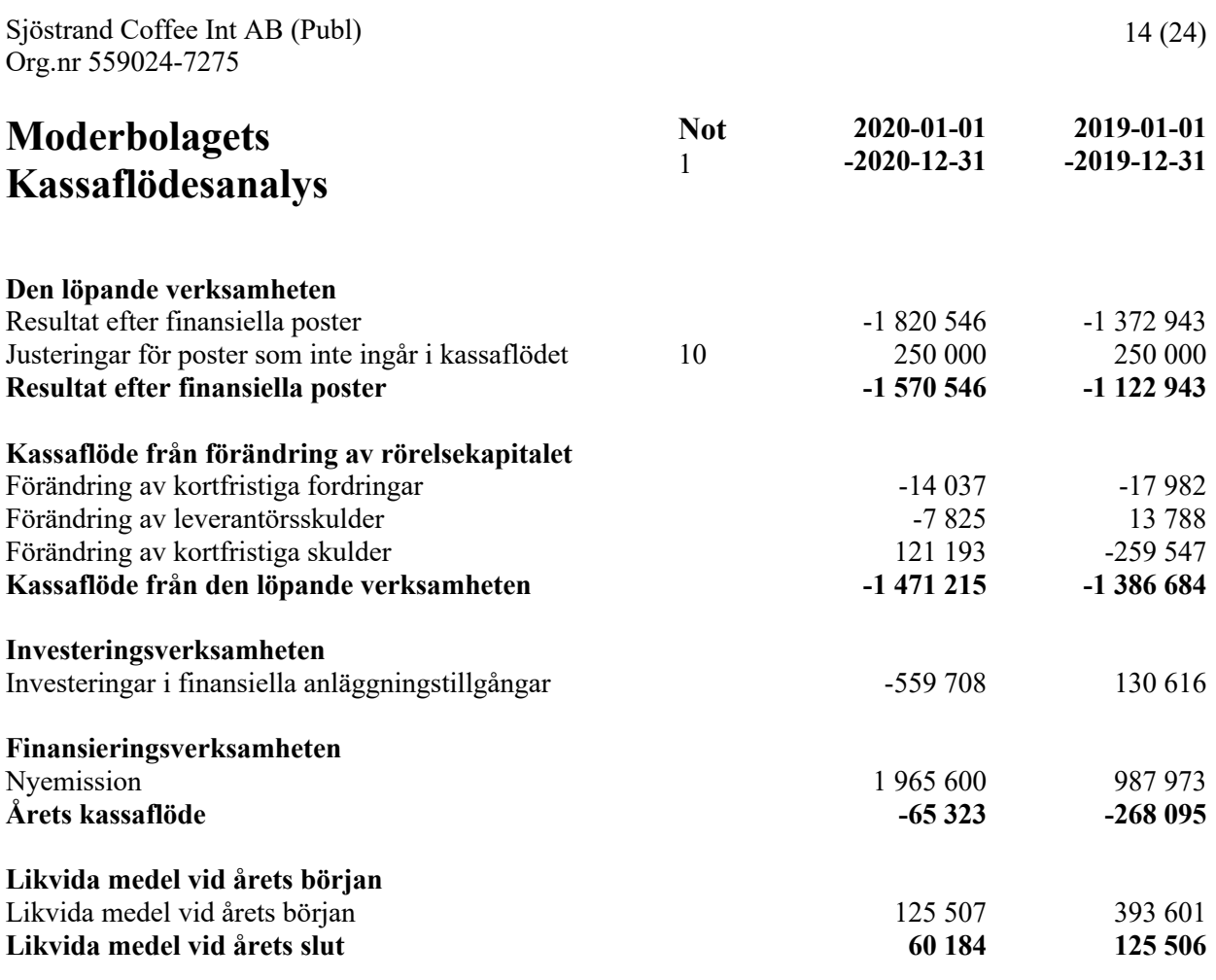

## **Noter**

### **Not 1 Redovisnings- och värderingsprinciper**

### **Allmänna upplysningar**

Årsredovisningen och koncernredovisningen är upprättad i enlighet med årsredovisningslagen och BFNAR 2012:1 Årsredovisning och koncernredovisning (K3).

Redovisningsprinciperna är oförändrade jämfört med föregående år.

### **Intäktsredovisning**

Intäkter har tagits upp till verkligt värde av vad som erhållits eller kommer att erhållas och redovisas i den omfattning det är sannolikt att de ekonomiska fördelarna kommer att tillgodogöras bolaget och intäkterna kan beräknas på ett tillförlitligt sätt.

Vid försäljning av varor redovisas normalt inkomsten som intäkt när de väsentliga förmåner och risker som är förknippade med ägandet av varan har överförts från företaget till köparen.

### **Koncernredovisning**

### *Konsolideringsmetod*

Koncernredovisningen har upprättats enligt förvärvsmetoden. Detta innebär att förvärvade verksamheters identifierbara tillgångar och skulder redovisas till marknadsvärde enligt upprättad förvärvsanalys. Överstiger verksamhetens anskaffningsvärde det beräknade marknadsvärdet av de förväntade nettotillgångarna enligt förvärvsanalysen redovisas skillnaden som goodwill.

### *Dotterföretag*

Koncernredovisningen omfattar, förutom moderföretaget, samtliga företag i vilka moderföretaget direkt eller indirekt har mer än 50 % av röstetalet eller på annat sätt innehar det bestämmande inflytandet och därmed har en rätt att utforma företagets finansiella och operativa strategier i syfte att erhålla ekonomiska fördelar.

### *Transaktioner mellan koncernföretag*

Koncerninterna fordringar och skulder samt transaktioner mellan koncernföretag liksom orealiserade vinster elimineras i sin helhet. Orealiserade förluster elimineras också såvida inte transaktionen motsvarar ett nedskrivningsbehov.

Förändring av internvinst under räkenskapsåret har eliminerats i koncernresultaträkningen.

### *Goodwill*

Goodwill är den skillnad som uppkommer om anskaffningsvärdet för den förvärvade enheten är högre än värdet på den förvärvade enhetens nettotillgångar. Vid förvärvstidpunkten redovisas den uppkomna goodwillen som en tillgång i balansräkningen.

#### **Redovisningsprinciper för enskilda balansposter**

#### **Immateriella tillgångar**

Företaget redovisar internt upparbetade immateriella anläggningstillgångar enligt aktiveringsmodellen. Det innebär att samtliga utgifter som avser framtagandet av en internt upparbetad immateriell anläggningstillgång aktiveras och skrivs av under tillgångens beräknade nyttjandeperiod, under förutsättningarna att kriterierna i BFNAR 2012:1 är uppfyllda.

#### **Anläggningstillgångar**

Immateriella och materiella anläggningstillgångar redovisas till anskaffningsvärde minskat med ackumulerade avskrivningar enligt plan och eventuella nedskrivningar.

Avskrivning sker linjärt över den förväntade nyttjandeperioden med hänsyn till väsentligt restvärde. Följande avskrivningsprocent tillämpas:

#### *Immateriella anläggningstillgångar*

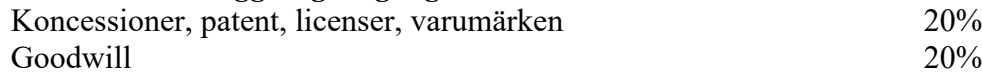

#### **Varulager**

Varulagret har värderats till det lägsta av dess anskaffningsvärde och dess nettoförsäljningsvärde på balansdagen. Med nettoförsäljningsvärde avses varornas beräknade försäljningspris minskat med försäljningskostnader. Den valda värderingsmetoden innebär att inkurans i varulagret har beaktats.

#### **Inkomstskatter**

#### *Uppskjuten skatt*

Uppskjuten skatt är inkomstskatt som avser framtida räkenskapsår till följd av tidigare händelser. Redovisning sker enligt balansräkningsmetoden. Enligt denna metod redovisas uppskjutna skatteskulder och uppskjutna skattefordringar på temporära skillnader som uppstår mellan bokförda respektive skattemässiga värden för tillgångar och skulder samt för övriga skattemässiga avdrag eller underskott.

Uppskjutna skattefordringar nettoredovisas mot uppskjutna skatteskulder endast om de kan betalas med ett nettobelopp. Uppskjuten skatt beräknas utifrån gällande skattesats på balansdagen. Effekter av förändringar i gällande skattesatser resultatförs i den period förändringen lagstadgats. Uppskjuten skattefordran redovisas som finansiell anläggningstillgång och uppskjuten skatteskuld som avsättning.

Uppskjuten skattefordran avseende underskottsavdrag eller andra framtida skattemässiga avdrag redovisas i den omfattning det är sannolikt att avdragen kan avräknas mot framtida skattemässiga överskott.

På grund av sambandet mellan redovisning och beskattning särredovisas inte den uppskjutna skatteskulden som är hänförlig till obeskattade reserver.

#### **Ersättningar till anställda**

Ersättningar till anställda avser alla former av ersättningar som företaget lämnar till de anställda. Kortfristiga ersättningar utgörs av bland annat löner, betald semester, betald frånvaro, bonus och ersättning efter avslutad anställning (pension). Kortfristiga ersättningar redovisas som kostnad och en skuld då det finns en legal eller informell förpliktelse att betala ut en ersättning till följd av en tidigare händelse och en tillförlitlig uppskattning av beloppet kan göras.

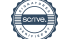

#### **Nyckeltalsdefinitioner**

#### **Nettoomsättning**

Rörelsens huvudintäkter, fakturerade kostnader, sidointäkter samt intäktskorrigeringar.

#### **Resultat efter finansiella poster**

Resultat efter finansiella intäkter och kostnader men före bokslutsdispositioner och skatter.

#### **Soliditet** (%)

Justerat eget kapital (eget kapital och obeskattade reserver med avdrag för uppskjuten skatt) i procent av balansomslutning.

#### **Balansomslutning**

Företagets samlade tillgångar.

#### **Antal anställda**

Medelantal anställda under räkenskapsåret.

## **Not 2 Anställda och personalkostnader**

**Koncernen**

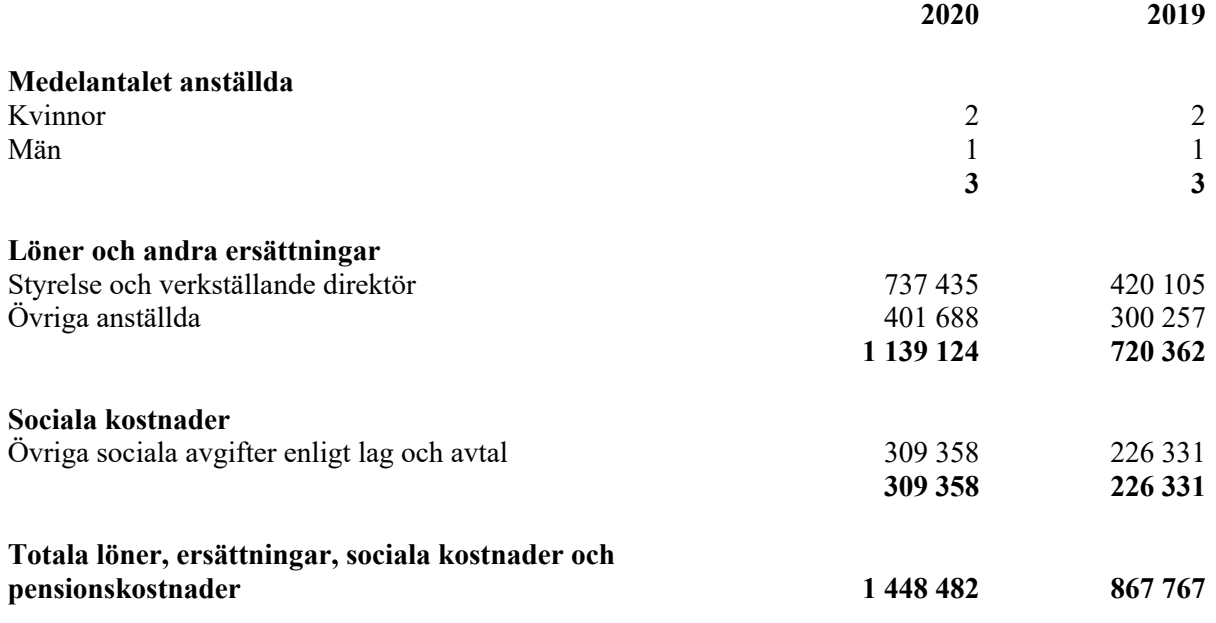

18 (24)

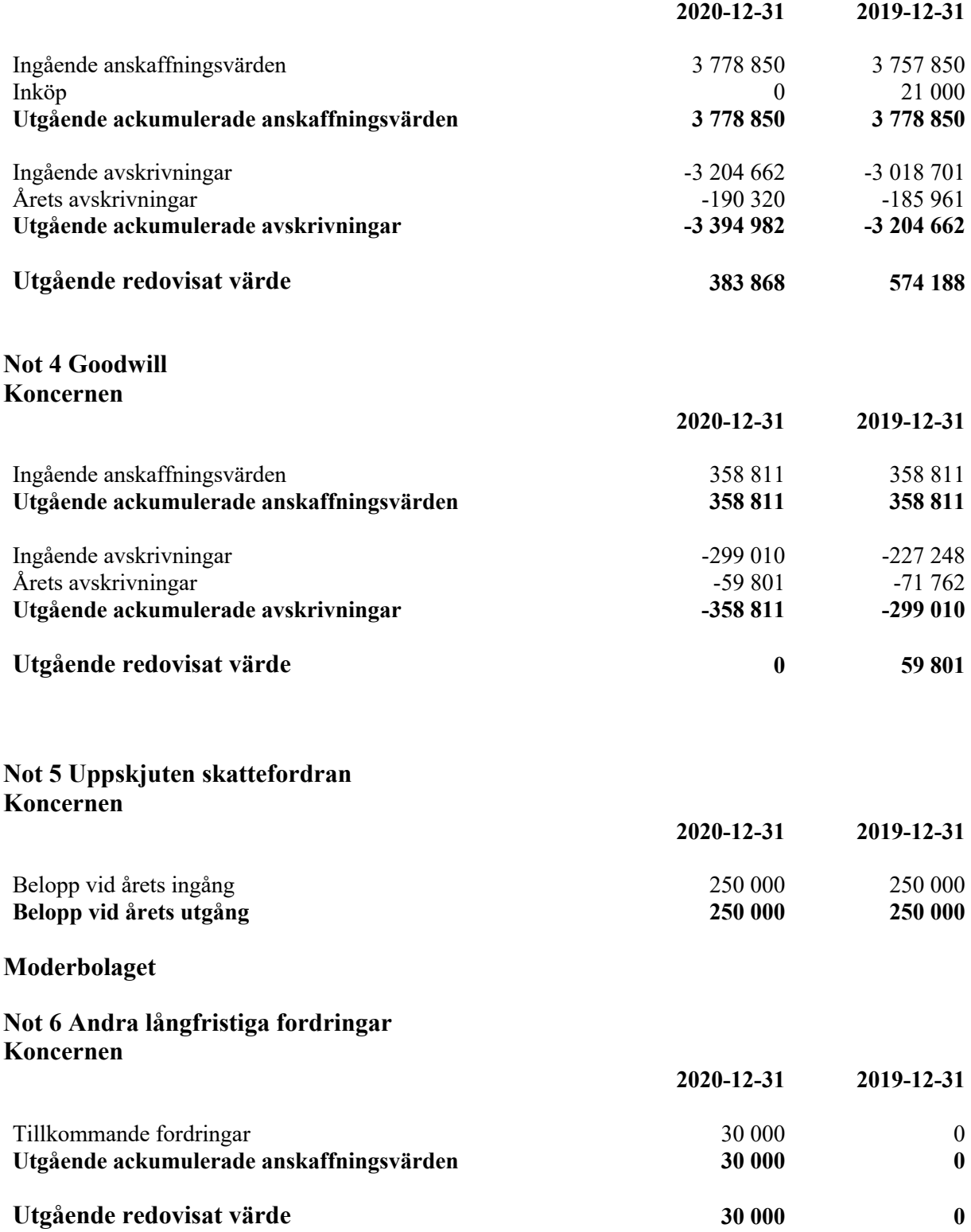

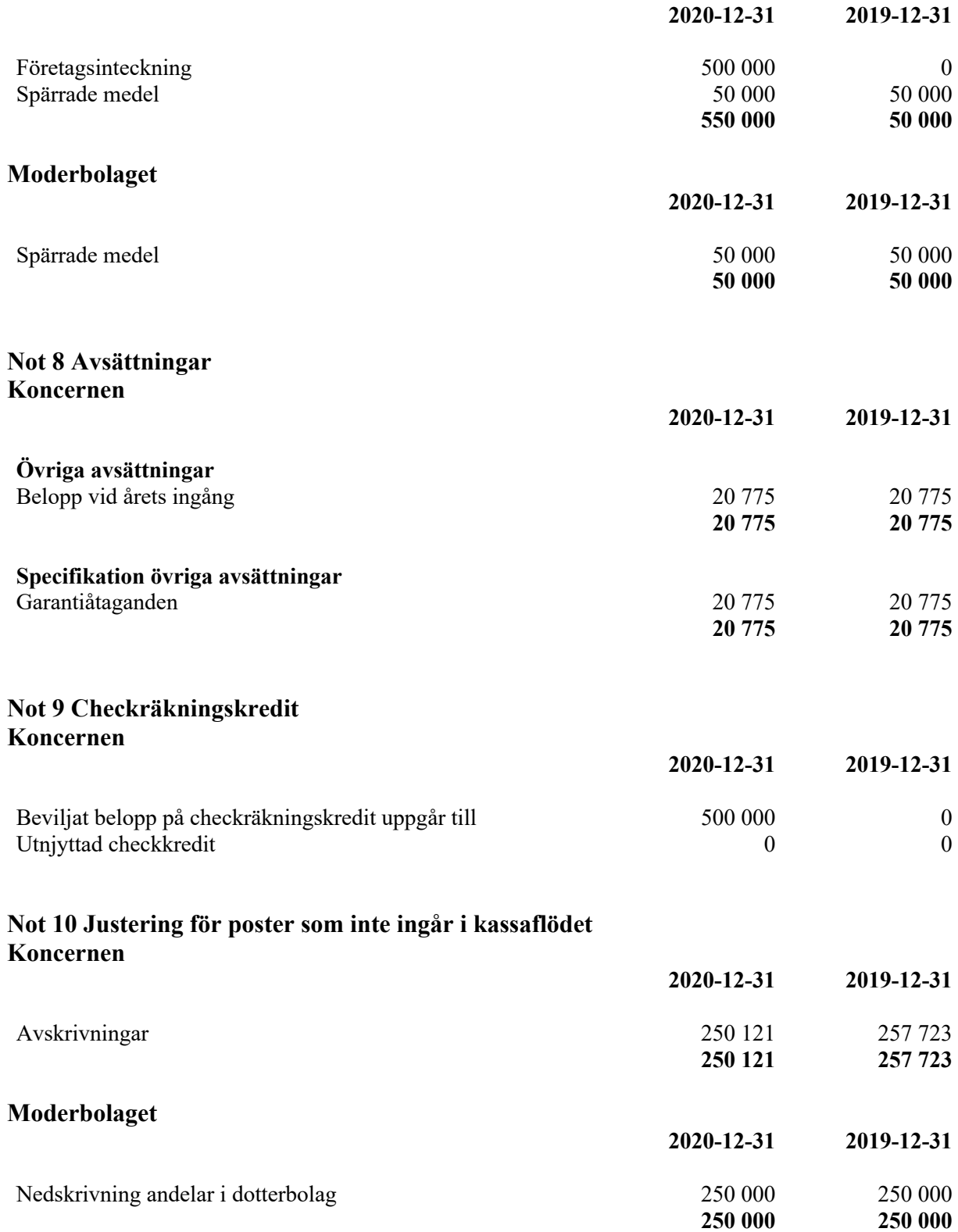

### **Not 11 Inköp och försäljning mellan koncernföretag Moderbolaget**

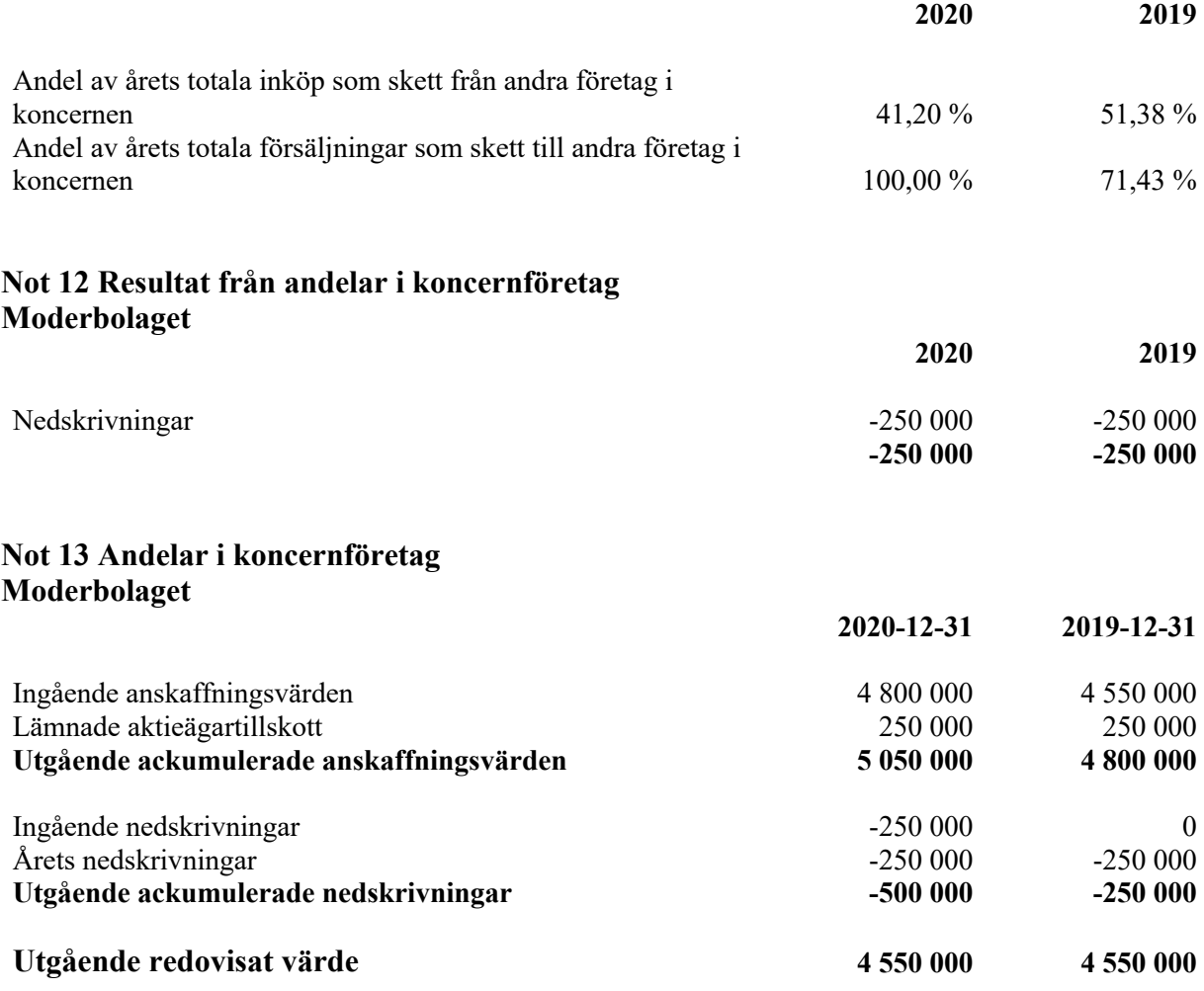

### **Not 14 Specifikation andelar i koncernföretag Moderbolaget**

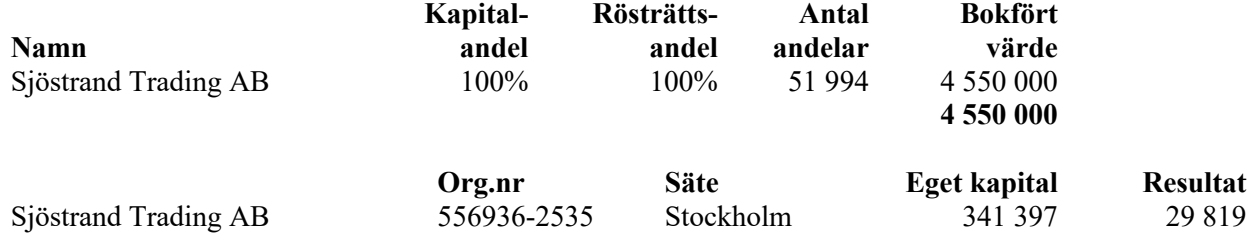

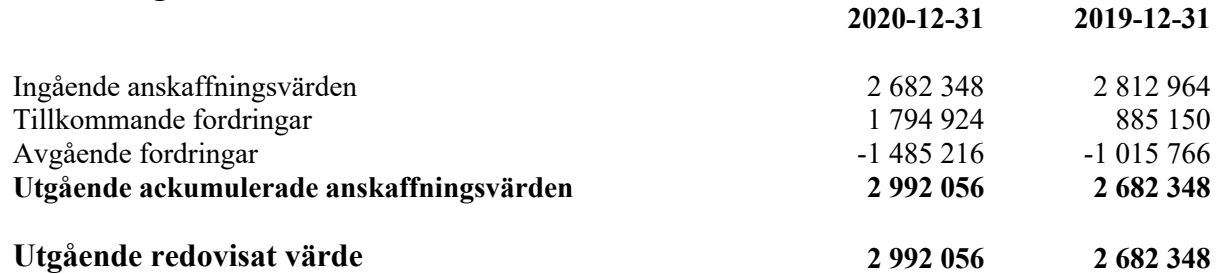

#### **Not 16 Väsentliga händelser efter räkenskapsårets slut Koncernen**

Styrelsen följer aktivt utvecklingen av den rådande pandemin Covid-19 och vidtar löpande åtgärder för att begränsa eventuell påverkan på bolagets verksamhet.

### **Not 17 Eventualförpliktelser Moderbolaget**

Sjöstrand Coffee Int AB har ställt ut en kapitaltäckningsgaranti till dotterbolaget Sjöstrand Trading AB som innebär att moderbolaget svarar för att dotterbolagets egna kapital uppgår till det registrerade aktiekapitalet.

Resultat- och balansräkningen kommer att föreläggas på årsstämma för fastställelse.

Stockholm den 26 mars 2021

Ordförande Ledamot

Fredrik Petersson John Patrick Berlips

Jenny Kessler Mertsch Michael Steinle Ledamot Ledamot

Cecilia Hjertzell Verkställande direktör

## **Revisorspåteckning**

Min revisionsberättelse har lämnats den 26 mars 2021

Anneli Richardsson Auktoriserad revisor

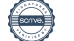

# Verification

Transaction 09222115557444255650

### Document

Årsredovisning 2020 Sjöstrand Coffee Int AB (Publ) Main document 25 pages Initiated on 2021-03-26 06:36:16 CET (+0100) by Anneli Richardson (AR) Finalised on 2021-03-26 17:04:03 CET (+0100)

### Signing parties

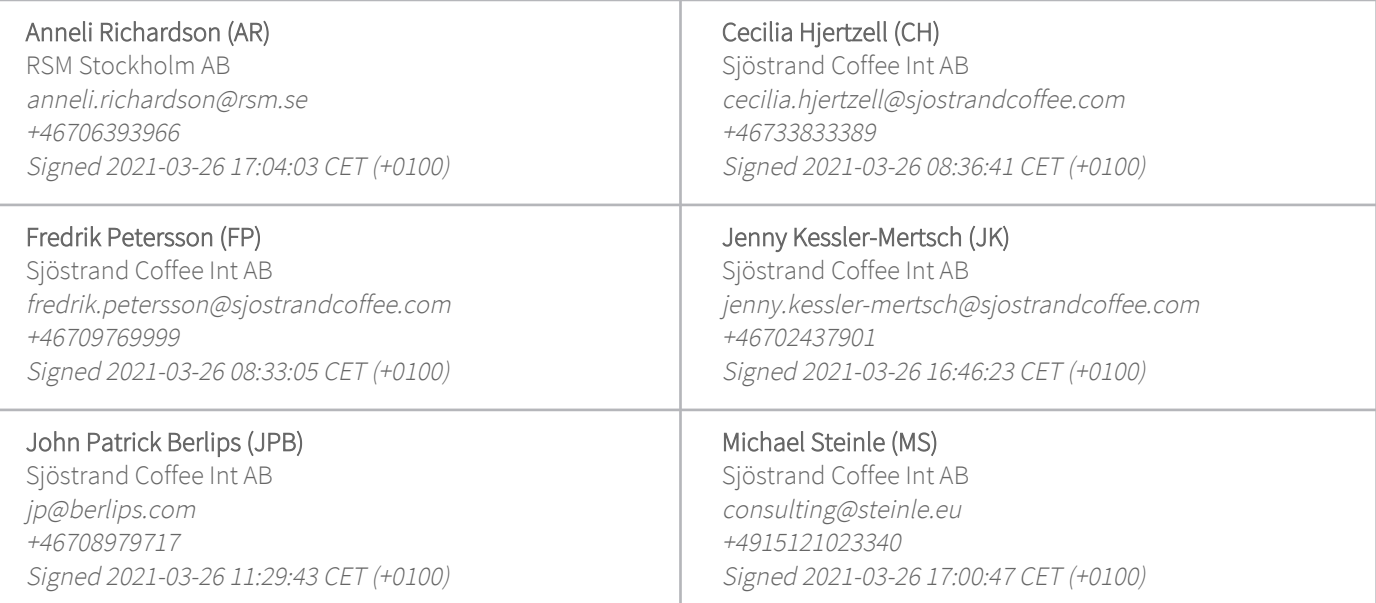

This verification was issued by Scrive. Information in italics has been safely verified by Scrive. For more information/evidence about this document see the concealed attachments. Use a PDF-reader such as Adobe Reader that can show concealed attachments to view the attachments. Please observe that if the document is printed, the integrity of such printed copy cannot be verified as per the below and that a basic print-out lacks the contents of the concealed attachments. The digital signature (electronic seal) ensures that the integrity of this document, including the concealed attachments, can be proven mathematically and independently of Scrive. For your convenience Scrive also provides a service that enables you to automatically verify the document's integrity at: https://scrive.com/verify

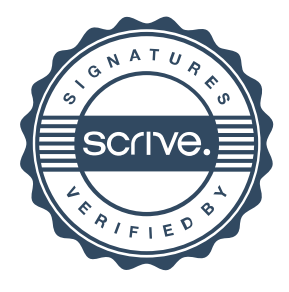